# **c360 Add-On Solutions**

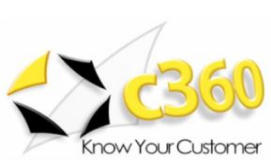

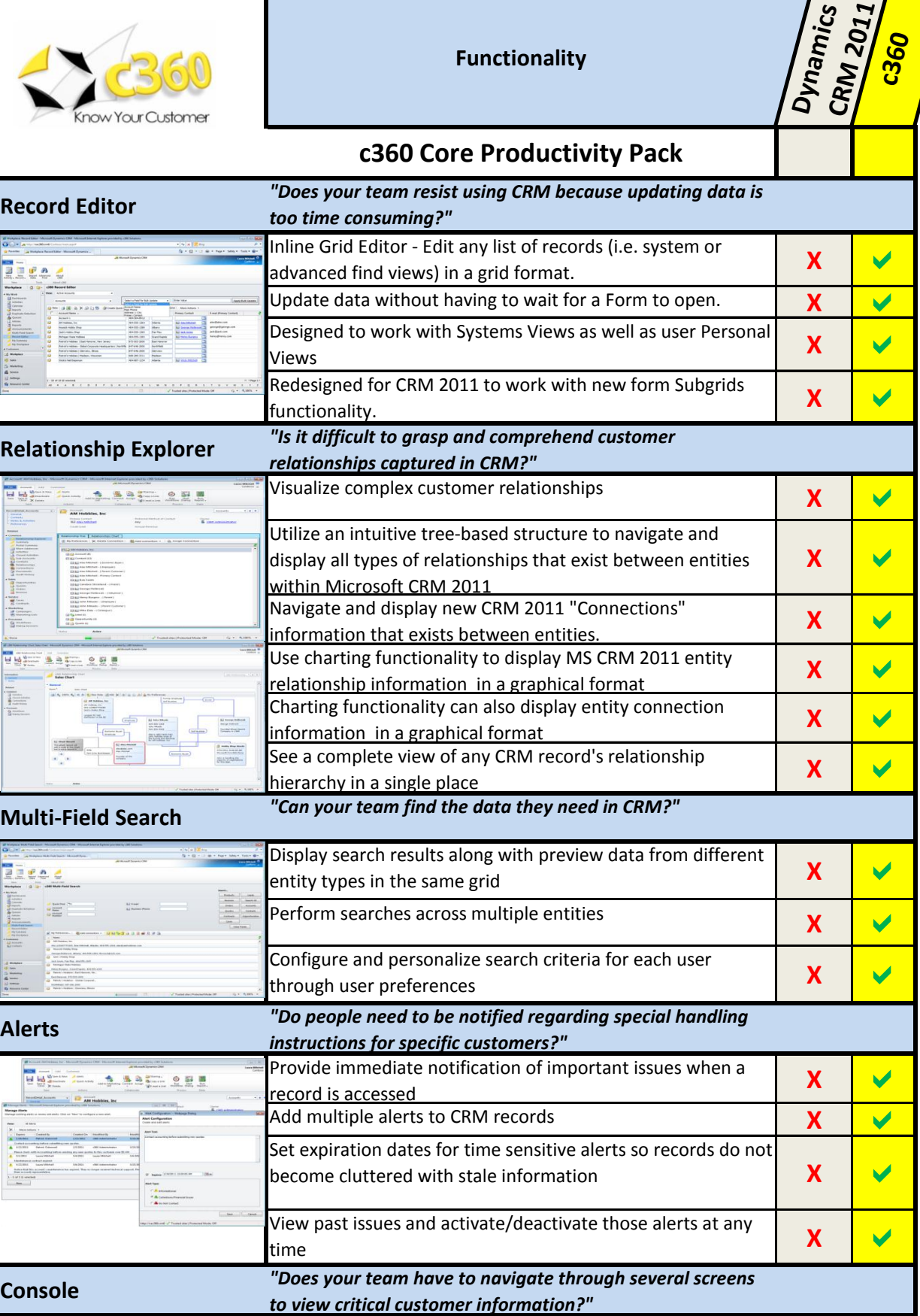

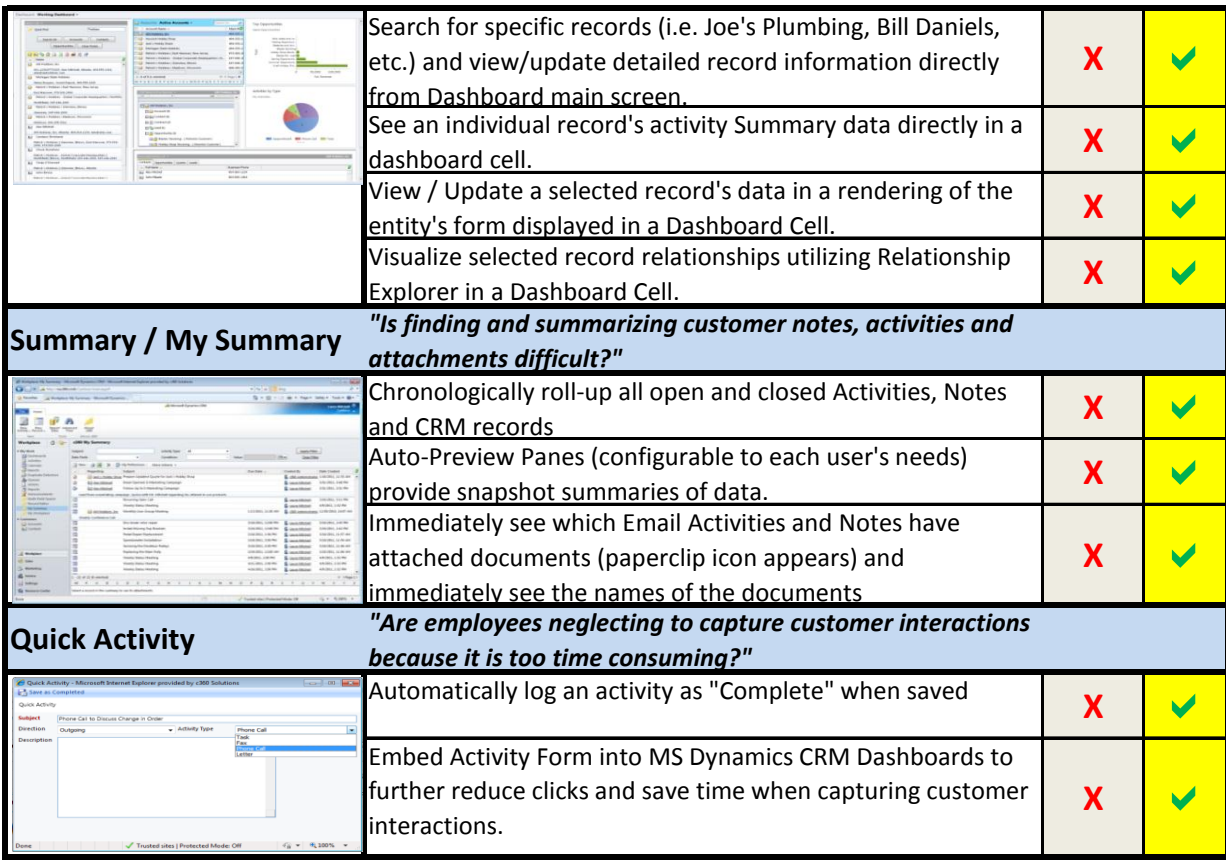

## **c360 Sales Productivity Pack**

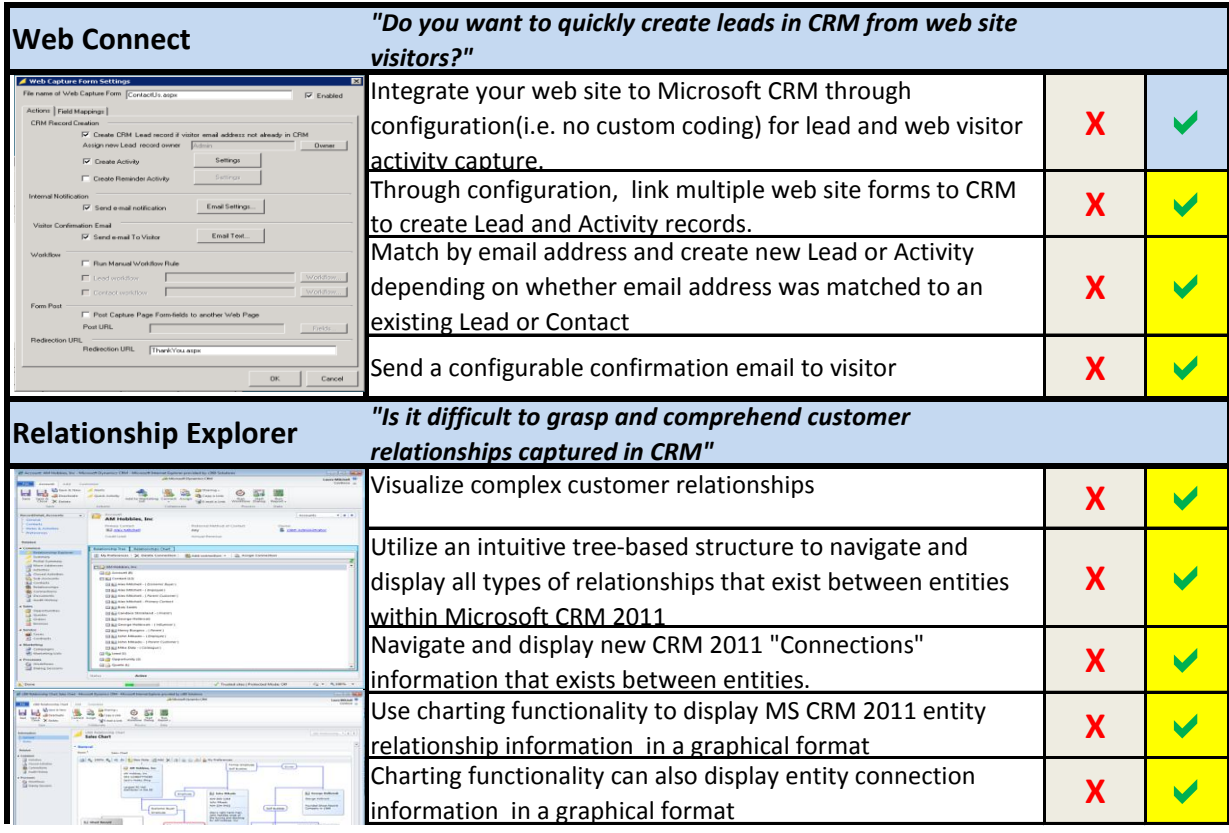

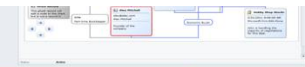

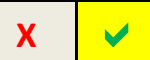

### **c360 Service Productivity Pack**

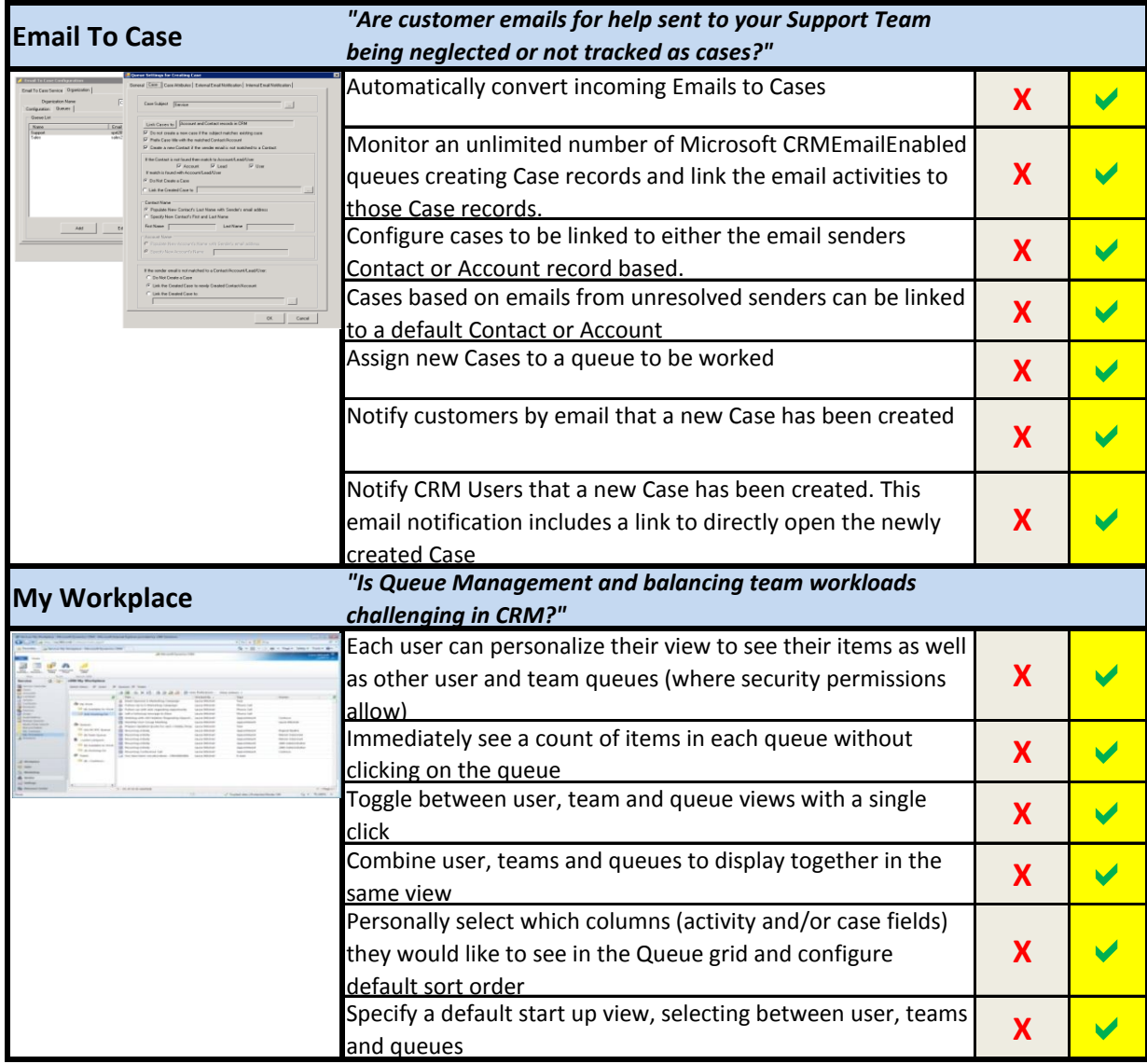

#### **New c360 Solutions**

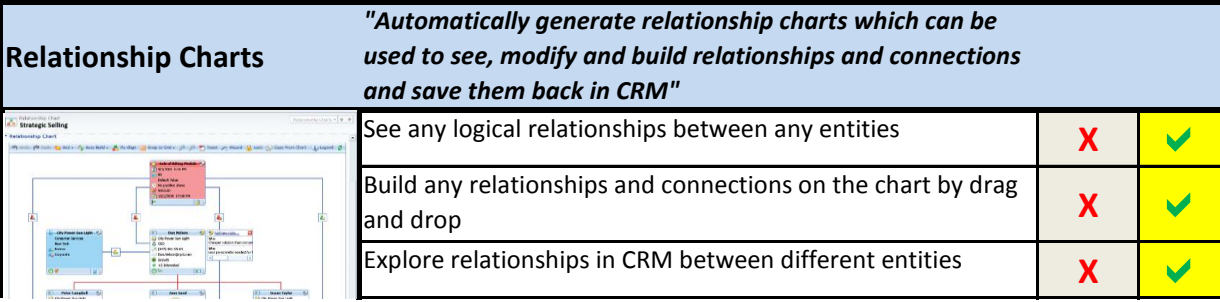

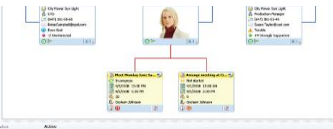

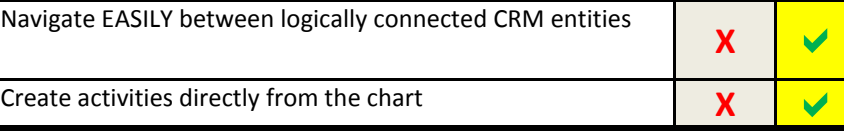

 $\sqrt{}$ 

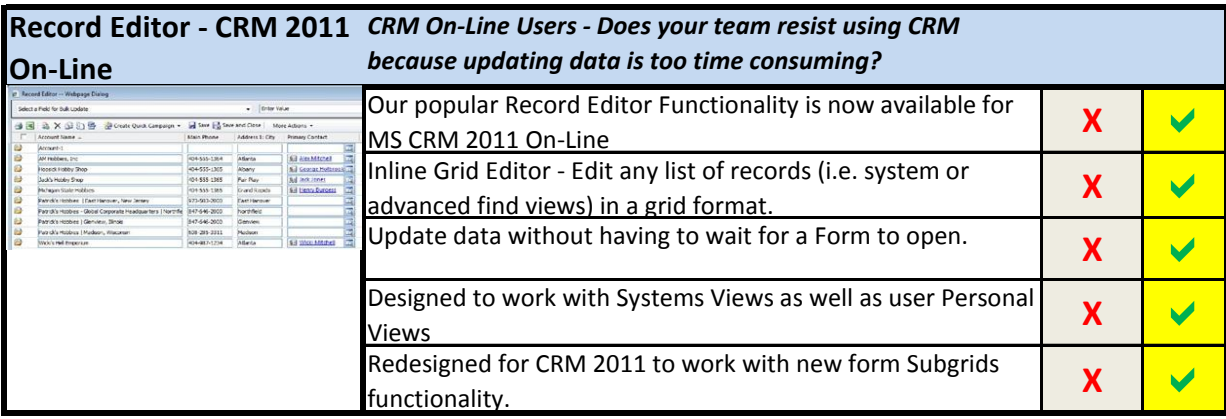

#### **Individual c360 Solutions**

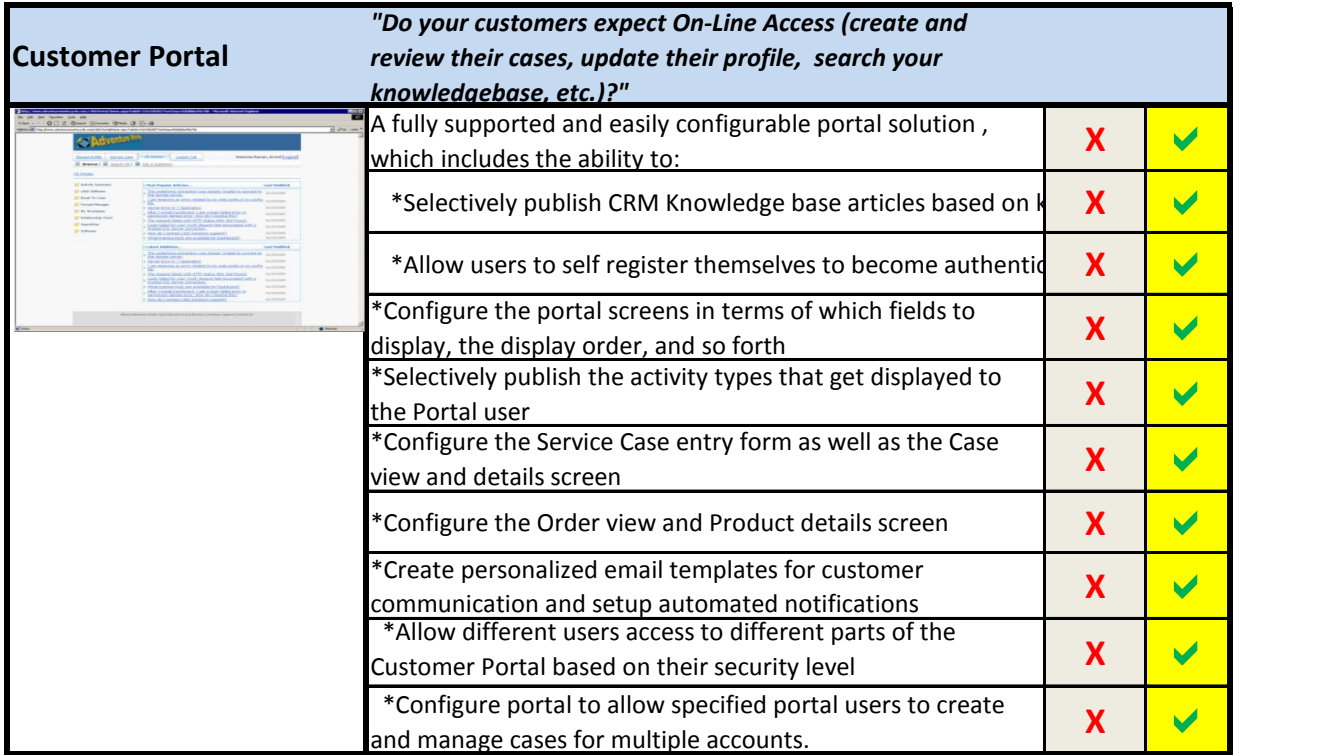

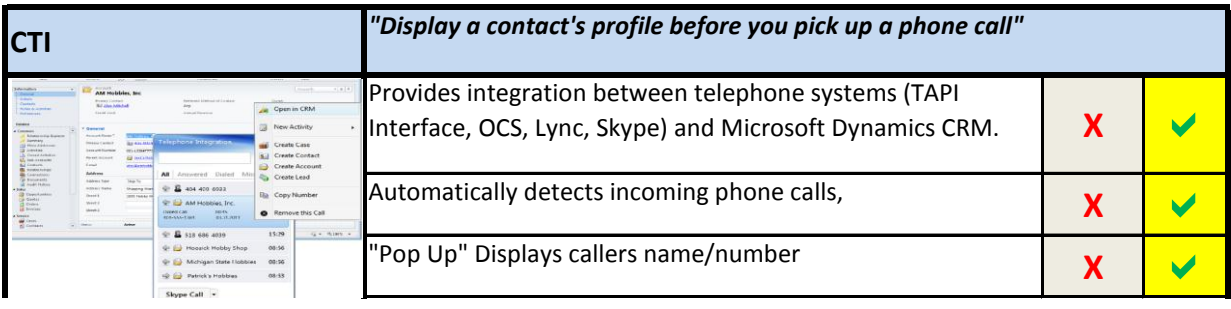

**c360 Solutions www.c360.com +1 770 285-c360** 

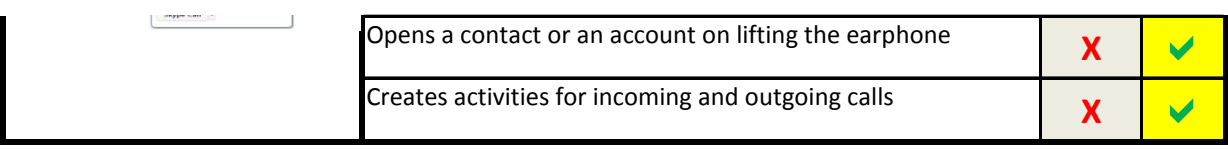

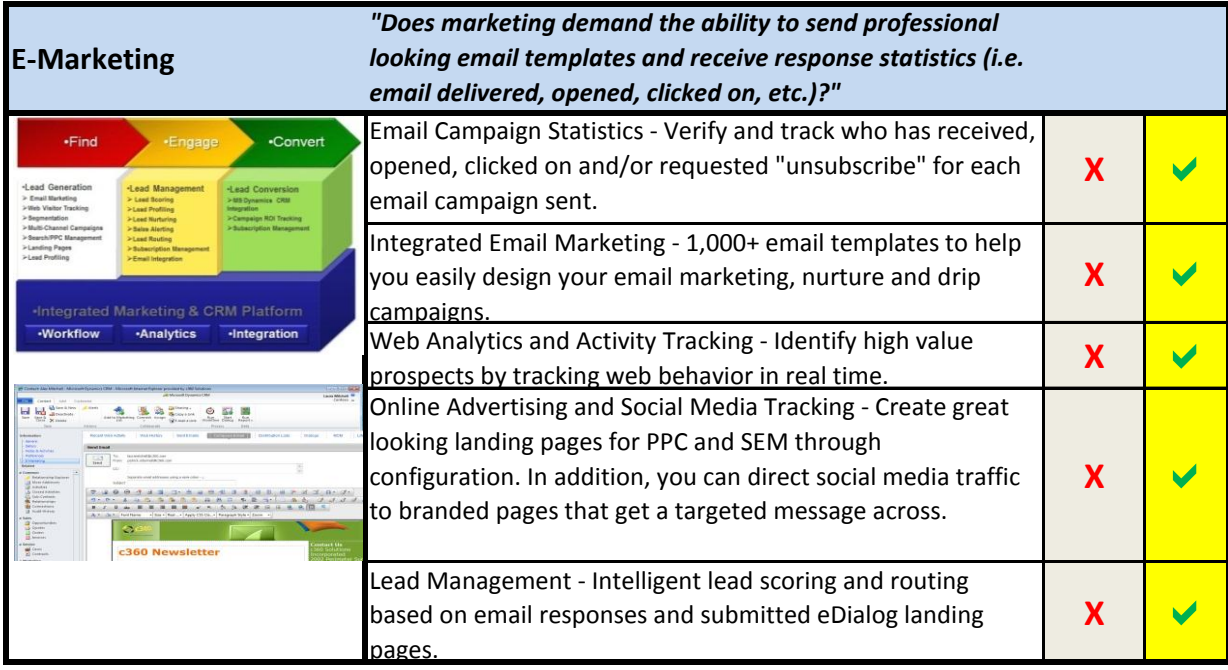

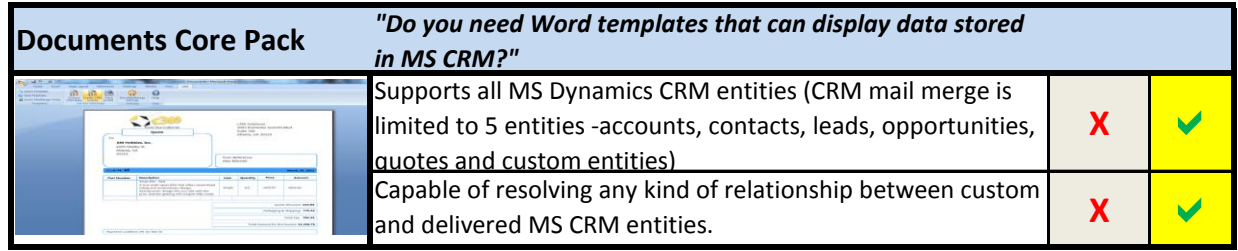

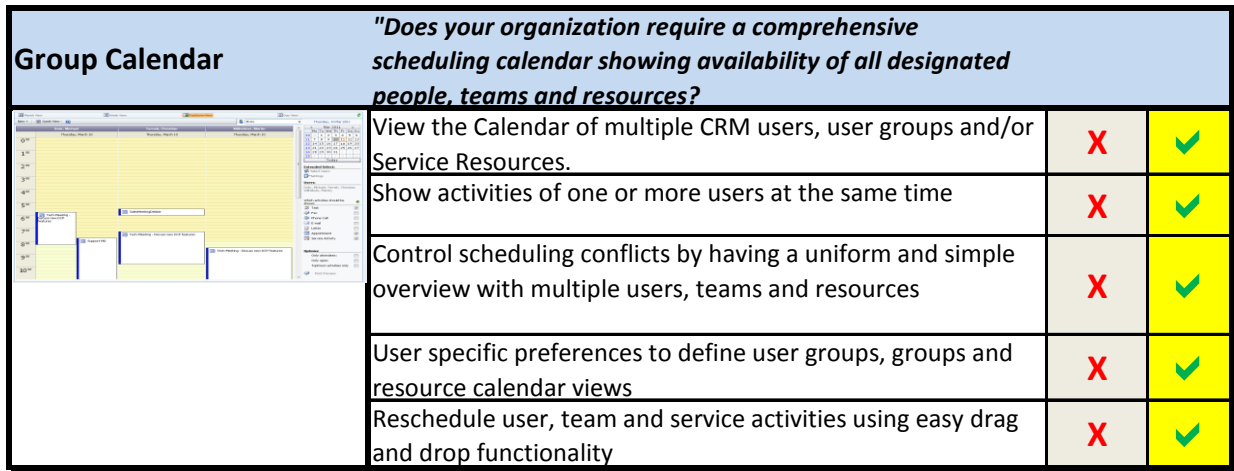

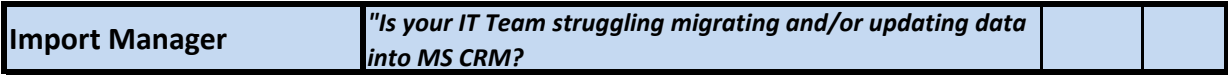

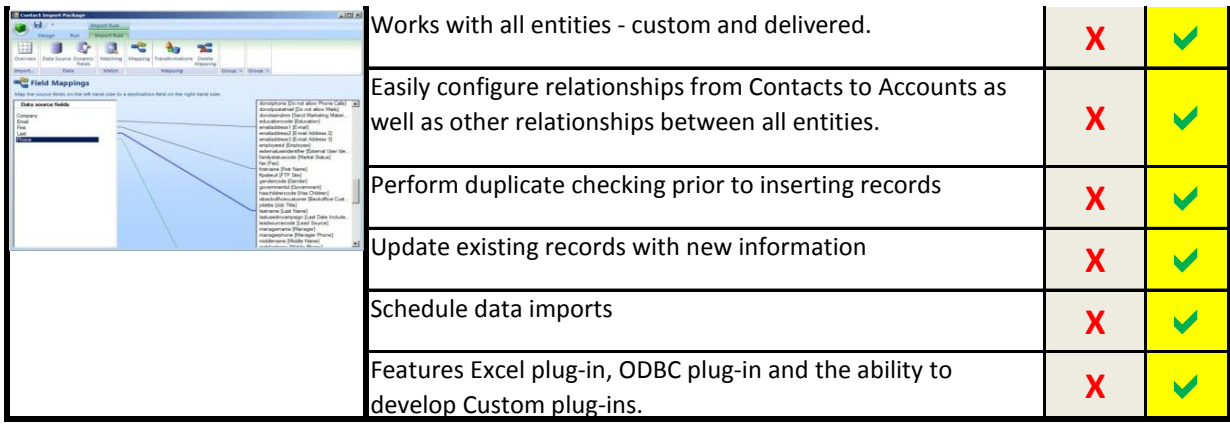

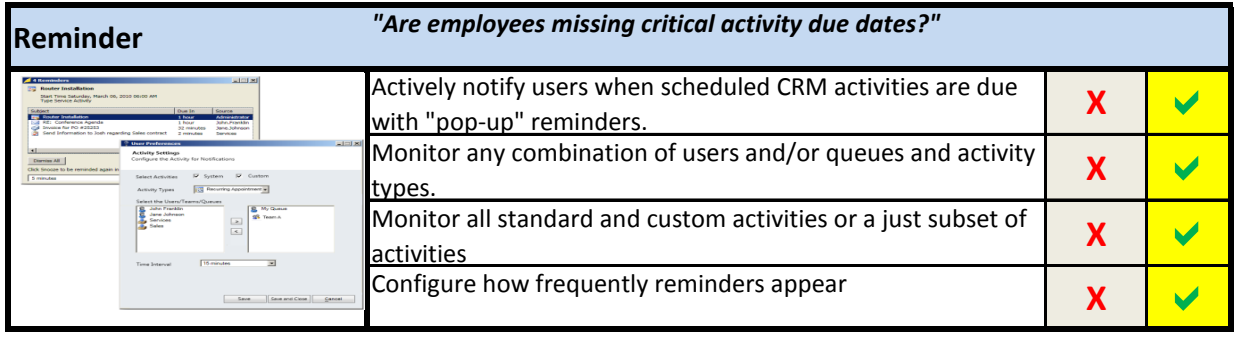